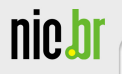

# **Internet, pragas e seguranc¸ a**

Miriam von Zuben miriam@cert.br

Centro de Estudos, Resposta e Tratamento de Incidentes de Segurança no Brasil Núcleo de Informação e Coordenação do Ponto br Comitê Gestor da Internet no Brasil

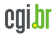

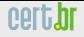

### **Estrutura do CGI.br**

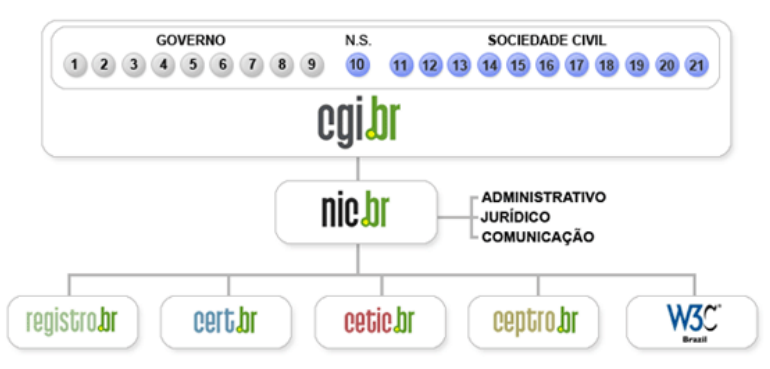

- **01- Ministerio da Ci ´ encia e Tecnologia ˆ**
- **02- Ministerio das Comunicac¸ ´ oes ˜**
- **03- Casa Civil da Presidencia da Rep ´ublica ˆ**
- **04- Ministerio do Planejamento, Orc¸ amento e Gest ´ ao˜**
- **05- Ministerio do Desenvolvimento, Ind ´ustria e Com ´ ercio Exterior ´**
- **06- Ministerio da Defesa ´**

nic.br

- **07- Agencia Nacional de Telecomunicac¸ ˆ oes ˜**
- **08- Conselho Nacional de Desenvolvimento Cient´ıfico e Tecnologico ´**
- **09- Conselho Nacional de Secretarios Estaduais para Assuntos de ´ Ciencia e Tecnologia ˆ**
- **10- Notorio Saber ´**
- 11- **Provedores de Acesso e Conteúdo**
- **12- Provedores de Infra-estrutura de Telecomunicações**
- 13- Indústria TICs (Tecnologia da Infor**mação e Comunicação) e Software**
- **14- Empresas Usuarias ´**
- **15-18- Terceiro Setor**
- **19-21- Academia**

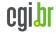

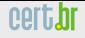

### **Atribuic¸oes do CGI.br ˜**

Entre as diversas atribuições e responsabilidades definidas no Decreto Presidencial  $n^{\circ}$  4.829, destacam-se:

- a proposição de normas e procedimentos relativos à regulamentação das atividades na internet
- a recomendação de padrões e procedimentos técnicos operacionais para a internet no Brasil
- o estabelecimento de diretrizes estratégicas relacionadas ao uso e desenvolvimento da internet no Brasil
- $\bullet$  a promoção de estudos e padrões técnicos para a segurança das redes e serviços no país
- a coordenação da atribuição de endereços internet (IPs) e do registro de nomes de domínios usando  $\langle$ .br $\rangle$
- $\bullet$  **a** coleta, organização e disseminação de informações sobre os servicos internet, incluindo indicadores e estatísticas

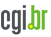

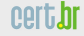

# **Sobre o CERT.br**

*Criado em 1997 como ponto focal para tratar incidentes de seguranc¸a relacionados com as redes conectadas a Internet ` no Brasil*

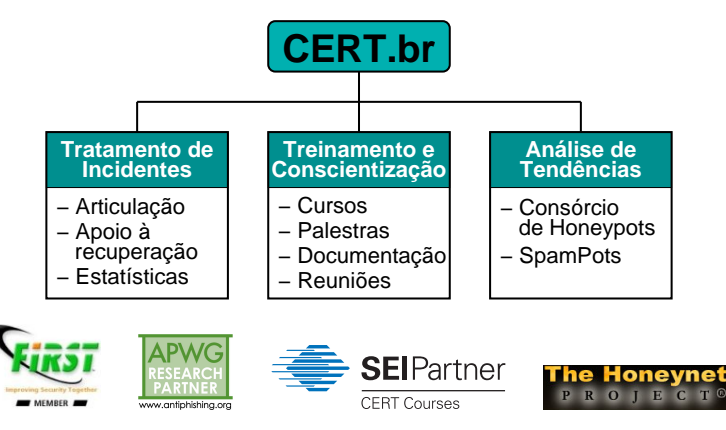

#### <http://www.cert.br/missao.html>

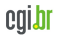

# **Agenda**

<u>nic.t</u>

Códigos maliciosos Histórico [Principais Tipos](#page-10-0) [Resumo comparativo](#page-22-0)

Prevencão [Estamos nos prevenindo?](#page-25-0) [O que fazer para se prevenir](#page-26-0)

Referências

[Perguntas](#page-34-0)

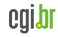

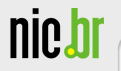

# Códigos maliciosos

<span id="page-5-0"></span>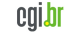

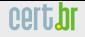

# **Codigos maliciosos/Pragas/ ´** *Malware*

Programas especificamente desenvolvidos para executar ações danosas em um computador

Principais tipos:

• Vírus

**nic.** 

- *Worm*
- *Adware* e *Spyware*
- *Keylogger* e *Screenlogger*

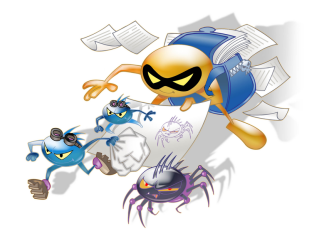

- *Trojan*
- *Bot* e *Botnet*
- *Backdoor*
- *Rootkit*

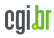

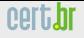

#### **Historico ´**

Década de 1970:

- Surgimento dos primeros códigos maliciosos (Creeper)
- Detectado na ARPANET
- Programas experimentais
- Não possuíam comportamento destrutivo
- Surgimento do primeiro antivírus (Reaper)

Década de 1980:

- Principais objetivos dos atacantes:
	- demonstrar conhecimento tecnico ´
	- causar danos como perda de dados
- Propagac¸ao via ˜ *disquetes* e *e-mails*
- Surgimento dos antivírus genéricos
- Principal alvo: sistema operacional DOS

<span id="page-7-0"></span>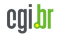

# **Historico ´**

Década de 1990:

- Popularização da Internet
- Surgimento do *spam*
- Principais objetivos dos atacantes:
	- $-$  obter vantagens financeiras: extorsão, furto de informações
	- envio de *spam*
	- $-$  ataques ideológicos
- Propagação: e-mail e compartilhamento de recursos
- Principais alvos: Windows e seus aplicativos

### **Historico ´**

Década de 2000 até os dias atuais:

- Atacantes com pouco conhecimento técnico: uso de ferramentas
- Programas com grande quantidade de vulnerabilidades
	- $-$  exploradas em curto espaço de tempo
	- sistemas operacionais e programas desatualizados
- Explosão no número de códigos maliciosos: múltiplas funcionalidades
- Principais alvos: usuários finais (uso de engenharia social)
- Popularização das redes sociais
	- $-$  utilização de senhas fracas
	- $-$  reutilização de senhas
	- $-$  roubo de identidade (exploração da rede de confiança)
	- $-$  grande disponibilização de informações
	- utilizac¸ao de encurtadores de URLs ˜

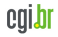

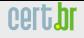

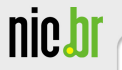

# Principais Tipos de Códigos Maliciosos

<span id="page-10-0"></span>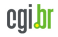

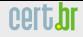

# **V´ırus (1/3)**

Programa que se propaga infectando, isto é, inserindo cópias de si mesmo e se tornando parte de outros programas e arquivos de um computador

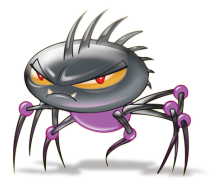

- depende da execução do programa ou arquivo infectado para ser tornar ativo e continuar o processo de infeccão
- possui controle total sobre o computador

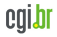

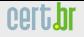

## **V´ırus (2/3)**

Forma de infecção:

- abrir arquivos anexados aos *e-mails*
- abrir arquivos armazenados em outros computadores, através do compartilhamento de recursos
- instalar programas de procedencia duvidosa ou desconhecida, obtidos ˆ pela Internet, de *pen drives*, CDs, DVDs, etc
- ter alguma mídia removível (infectada) conectada ou inserida no computador, quando ele é ligado

Principais tipos:

- Boot: infectam o setor de inicialização do disco rígido/disquete
- Programas: infectam arquivos executáveis
- Macro: infectam arquivos lidos por programas que utilizam macros

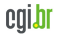

# **V´ırus (3/3)**

#### Cronologia:

- 1984: Termo Vírus foi cunhado por Fred Cohen
- 1986: Brain primeiro vírus malicioso (boot)
- 1988: Jerusálem (programa) primeiro vírus residente em memória. Surgimento do primeiro antivírus, escrito por Denny Yanuar Ramdhani
- 1989: Primeiro antivírus comercial (IBM)
- 1991: Surgimento dos primeiros kits para criação de vírus
- 1992: Michelangelo (boot) primeiro vírus a aparecer na mídia
- 1995: Concept primeiro vírus de macro
- 1999: Melissa (macro) grande velocidade de propagação. Envia *e-mail* pelo Outlook com os ultimos arquivos .doc acessados ´
- 2000: LoveLetter (macro) grande prejuízo

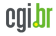

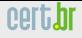

# *Worm* **(1/2)**

Programa capaz de se propagar automaticamente pela rede, enviando cópias de si mesmo de computador para computador

- não embute cópias em outros programas ou arquivos
- não necessita ser explicitamente executado para se propagar
- propaga-se através da exploração de:
	- vulnerabilidades existentes ou
	- falhas na configurac¸ao de programas instalados em ˜ computadores

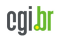

# *Worm* **(2/2)**

#### Cronologia:

- 1988: Morris escrito por Robert Morris, explorava vulnerabilidades do sendmail e finger, entre outras
- 2001: Nimda e CodeRed rápida propagação, exploravam vulnerabilidades do IIS
- 2003: Slammer explorava vulnerabilidades do SQL Server Blaster - programava um DOS contra o site do update da Microsoft Sobig - instalava um servidor SMTP para se propagar
- 2005: Mydoom propaga-se através da rede do P2P Kazaa
- 2008: Koobface: atacava usuários do Facebook e MySpace, via scraps. Direcionava para uma atualização falsa do Abobe Flash Player
- 2010: Stuxnet: primeiro Worm a atacar sistemas SCADA, possivelmente instalações iranianas

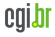

#### *Bot*

**nic,** 

Programa que, além de incluir funcionalidades de *worms*, dispõe de mecanismos de comunicação com o invasor, permitindo que seja controlado remotamente

- Modos de comunicação:
	- canais de IRC
	- servidores Web
	- compartilhamento de arquivos P2P
- Computador pode ser orientado a:
	- desferir ataques na Internet
	- furtar dados
	- enviar *spam* e *e-mails* de *phishing*
- Exemplo: Agobot

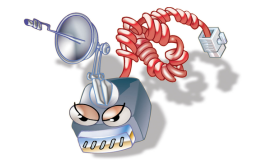

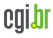

# *Botnet*

Rede composta de centenas/milhares de computadores infectados por *bots*

- usadas para aumentar a potência dos ataques
- geralmente usadas por aluguel

*Spam zombie:* computador infectado por código malicioso e transformado em servidor de *e-mail* para envio de *spam*

- Spit (**Sp**am via **I**nternet *Telephone*)
- Spim (**Sp**am via *Instant Messaging*)

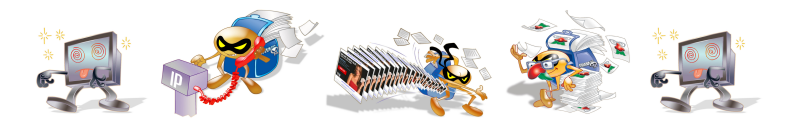

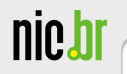

# *Adware***,** *Spyware* **e** *Backdoor*

Adware: programa projetado especificamente para apresentar propagandas

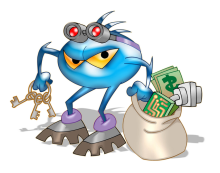

*Spyware*: programa capaz de monitorar atividades do sistema e enviar as informações coletadas para terceiros

*Backdoor*: programa que permite a um invasor retornar a um computador comprometido. Normalmente colocado de forma a não ser notado

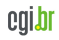

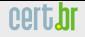

# *Keylogger* **e** *Screenlogger*

Keylogger: programa capaz de capturar e armazenar as teclas digitadas

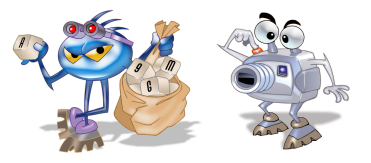

*Screenlogger: keylogger* capaz de armazenar a posição do cursor e a tela apresentada no monitor, nos momentos em que o mouse é clicado, ou armazenar a região que circunda a posição onde o mouse é clicado

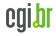

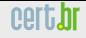

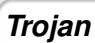

Programa que, além de executar funções para as quais foi aparentemente projetado, também executa outras funções maliciosas sem o conhecimento do usuário

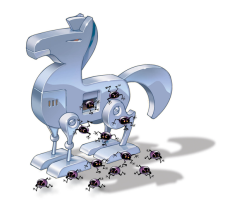

- Consiste de um único arquivo que necessita ser executado para que seja instalado
- Não infecta outros arquivos e não propaga cópias de si mesmo automaticamente
- Exemplos: cartão virtual, álbum de fotos, protetor de tela
- Pode instalar outros códigos maliciosos: keylogger, *screenlogger*, *spyware* e *backdoor*
- Estes códigos maliciosos podem ser: baixados da Internet (*Downloader*) ou já fazem parte do seu próprio código (*Dropper*)

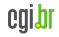

# *Rootkit*

Conjunto de programas que tem como finalidade esconder e assegurar a presença de um invasor em um computador comprometido

Estes programas:

- não são usados para obter acesso privilegiado a um computador
- permitem manter o acesso privilegiado em um computador previamente comprometido

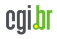

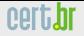

nic.br

#### **Resumo comparativo**

#### Como ocorre a instalação e a propagação

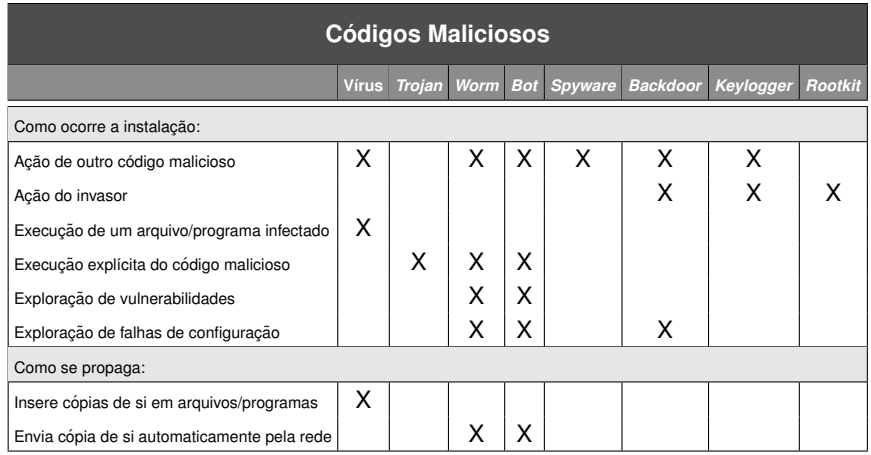

<span id="page-22-0"></span>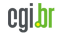

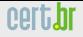

nic.br

#### **Resumo comparativo**

#### Ações maliciosas mais comuns:

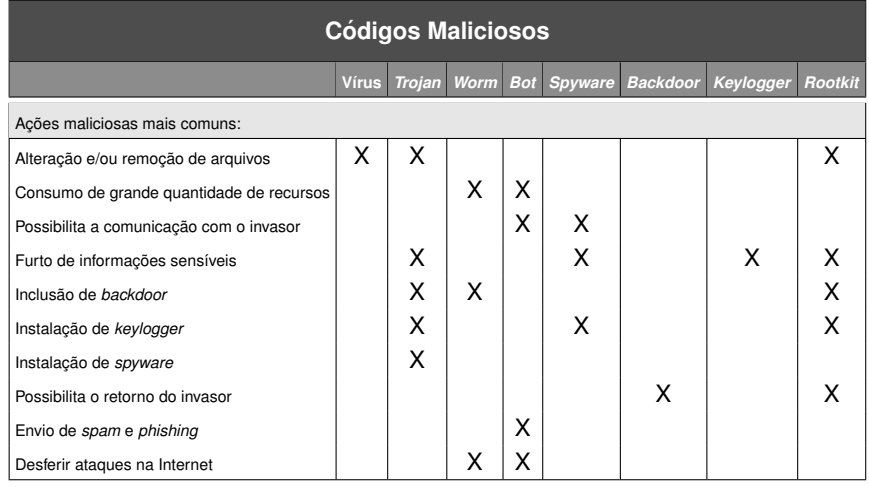

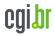

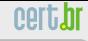

nic.br

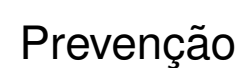

<span id="page-24-0"></span>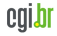

#### **Estamos nos Prevenindo?**

**Problemas de Segurança Encontrados:** 

nic.bi

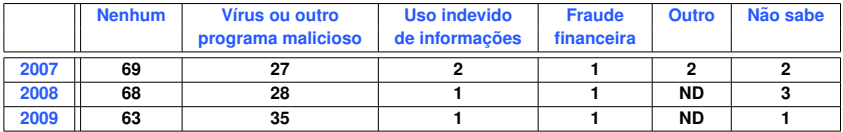

#### **Medidas de Seguranc¸ a Adotadas:**

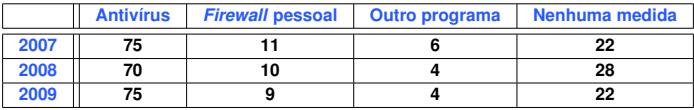

#### $F$ requência de Atualização do Antivírus:

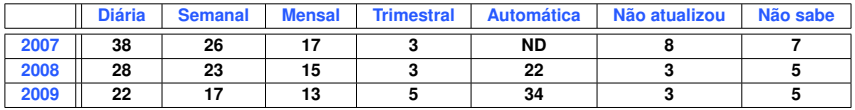

**Fonte: Pesquisa TIC Domícilios – CETIC.br** (<http://www.cetic.br/>)

<span id="page-25-0"></span>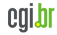

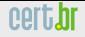

# **O que fazer para se prevenir (1/3)**

Manter o computador atualizado

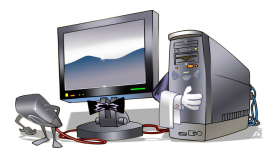

- Instalar a última versão e aplicar todas as correções de seguranc¸a (*patches*)
	- sistema operacional (checar horário da atualização automática)
	- aplicativos (navegador, proc. de textos, leitor de *e-mails*, visualizador de imagens, PDFs e vídeos, etc)
	- *Hardware* (*firmware* de *switches*, bases *wireless*, etc)

<span id="page-26-0"></span>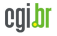

# **O que fazer para se prevenir (2/3)**

Utilizar Programas de Segurança

- *firewall* pessoal
- $\bullet$  antivírus

nic.b

- anti-*spyware*
- anti-*spam*
- anti-*rootkit*
- complementos e *plugins* em navegadores

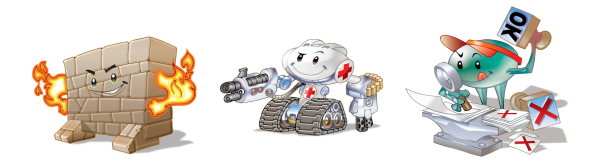

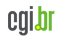

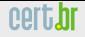

nic.bl

# **O que fazer para se prevenir (3/3)**

#### Principais medidas preventivas:

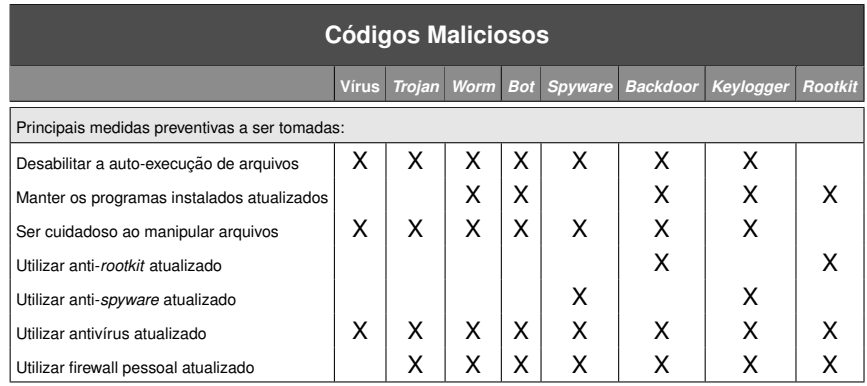

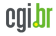

# **Melhorar a Postura On-line (1/2)**

Nao acessar ˜ *sites* ou seguir *links*

- recebidos por *e-mail* ou por serviços de mensagem instantânea
- em páginas sobre as quais não se saiba a procedência

Receber um *link* ou arquivo de pessoa ou instituição conhecida não é garantia de confiabilidade

- códigos maliciosos se propagam a partir das contas de máquinas infectadas
- fraudadores se fazem passar por instituições confiáveis

Não fornecer em páginas *Web*, *blogs* e *sites* de redes sociais:

- seus dados pessoais ou de familiares e amigos (*e-mail*, telefone, endereco, data de aniversário, etc)
- dados sobre o computador ou sobre *softwares* que utiliza
- informações sobre o seu cotidiano
- informações sensíveis (senhas e números de cartão de crédito)

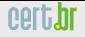

# **Melhorar a Postura On-line (2/2)**

Precauções com contas e senhas

- utilizar uma senha diferente para cada servico/*site*
- evitar senhas faceis de adivinhar ´
	- nome, sobrenomes, numeros de documentos, placas de carros, ´ números de telefones, datas que possam ser relacionadas com você ou palavras que façam parte de dicionários
- usar uma senha composta de letras, números e símbolos
- utilizar o usuário Administrador ou root somente quando for estritamente necessário
- criar tantos usuários com privilégios normais, quantas forem as pessoas que utilizam seu computador

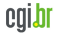

#### **Informar-se e Manter-se Atualizado (1/2)**

#### <http://cartilha.cert.br/>

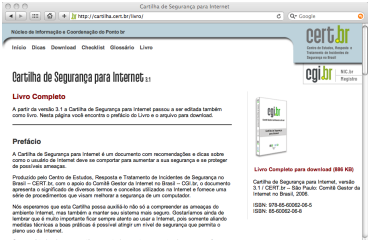

Caso você terita alguma sugestão para este documento ou encontre algum emo, por favor, entre em contato através do endereço doc@cent..br

#### <http://twitter.com/certbr>

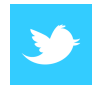

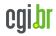

cert.br

Núcleo de Informação e Coordenação do Ponto BR

#### **Informar-se e Manter-se Atualizado (2/2)**

Site Antispam.br - Vídeos **Educacionais no escopo** das atividades da CT Anti-Spam do CGI.br

nic.b

#### http://www.antispam.br/

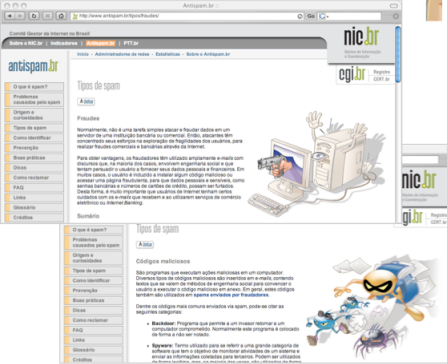

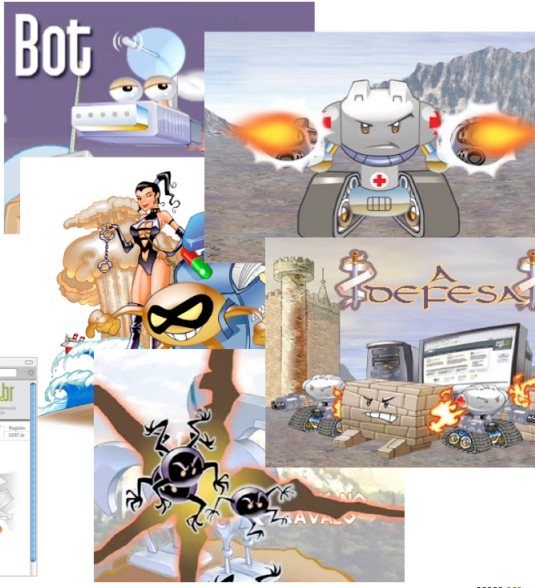

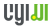

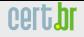

# **Referencias ˆ**

- Esta apresentação pode ser encontrada em: <http://www.cert.br/docs/palestras/>
- Comitê Gestor da Internet no Brasil CGI br <http://www.cgi.br/>
- Núcleo de Informação e Coordenação do Ponto br NIC.br <http://www.nic.br/>
- Centro de Estudo, Resposta e Tratamento de Incidentes no Brasil CERT.br <http://www.cert.br/>

<span id="page-33-0"></span>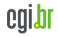

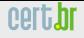

### **Perguntas**

nic.br

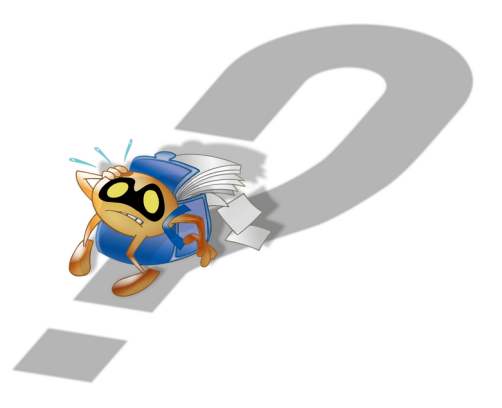

<span id="page-34-0"></span>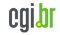